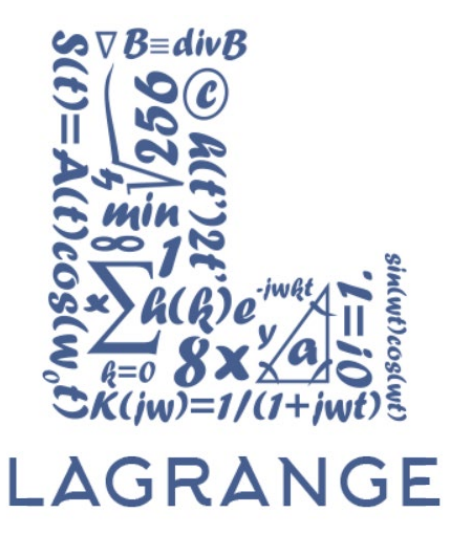

# Quick start guide

название изделия: **LagrangeATX**

код производителя: **LGP-02**

описание изделия: *материнская плата для SoM-модулей в форм-факторе micro-ATX*

Версия 1.1

Составил: Жарких Роман

# История изменений

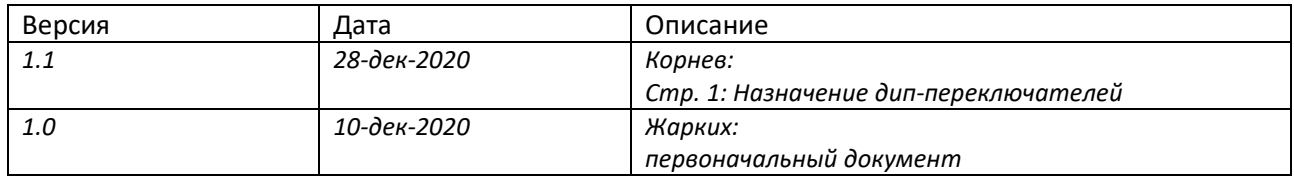

# Общие данные

## Описание

Данный документ содержит графическое описание минимального набора действий для запуска компьютера на базе материнской платы LagrangeATX с процессорным модулем.

## Образ загрузочного диска

Для загрузки ОС необходимо предварительно развернуть образ ОС для процессорного модуля, который доступен на сайте:

#### <https://ru.lagrangeproject.com/proshivki>

Запуск платы без корректного загрузочного носителя не позволит загрузить ОС.

# Последовательность действий

Ниже описана последовательность действий по сборке и запуску платы.

1. Установить процессорный модуль и систему охлаждения

Требуемые компоненты:

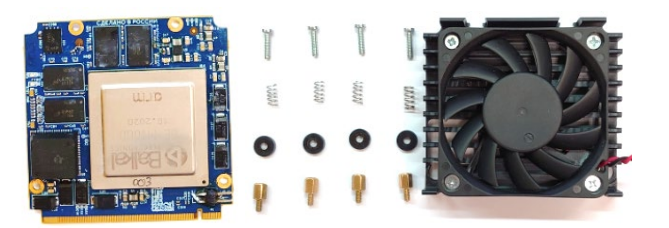

Последовательность установки:

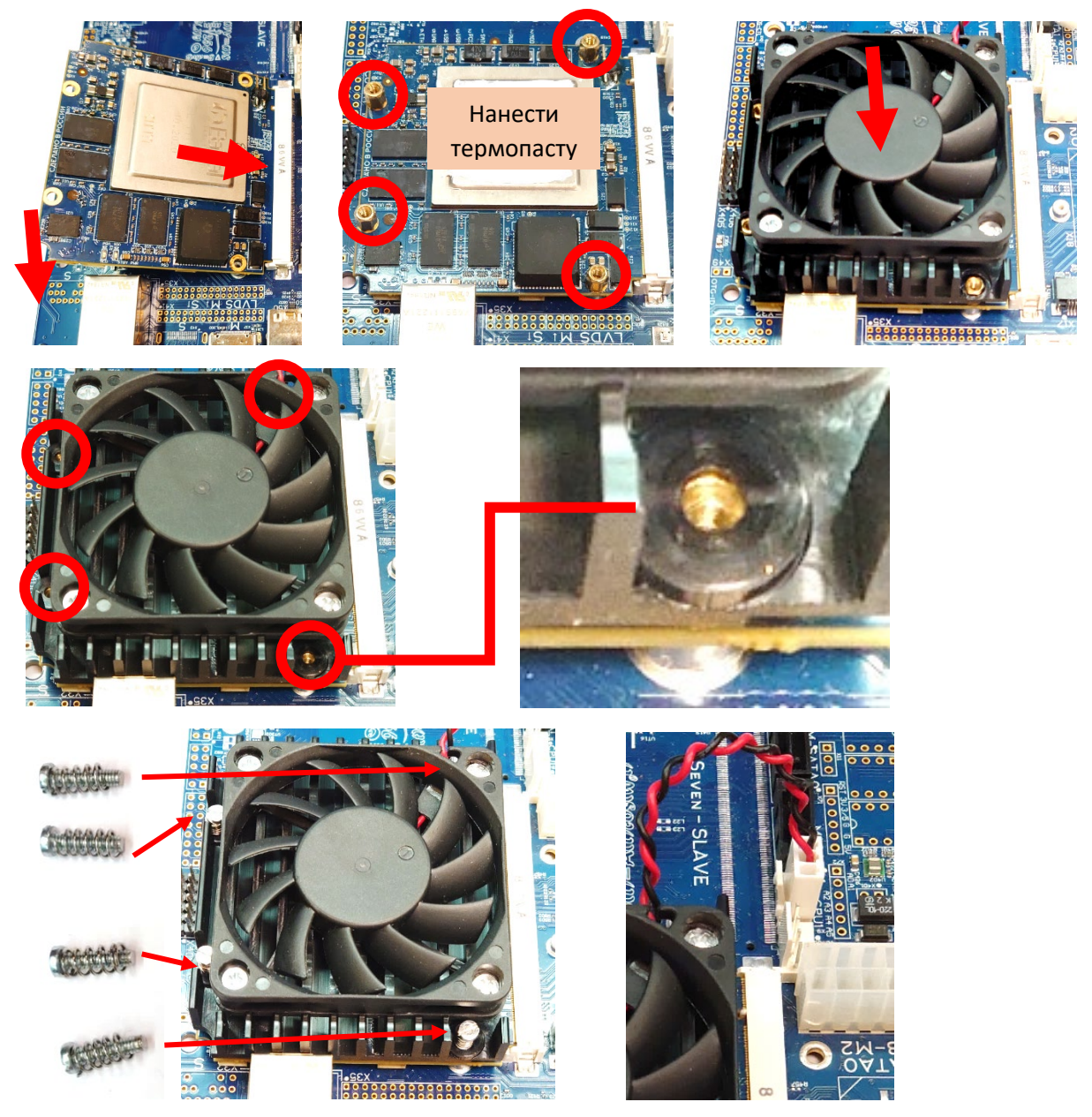

## 2. Выставить переключатели

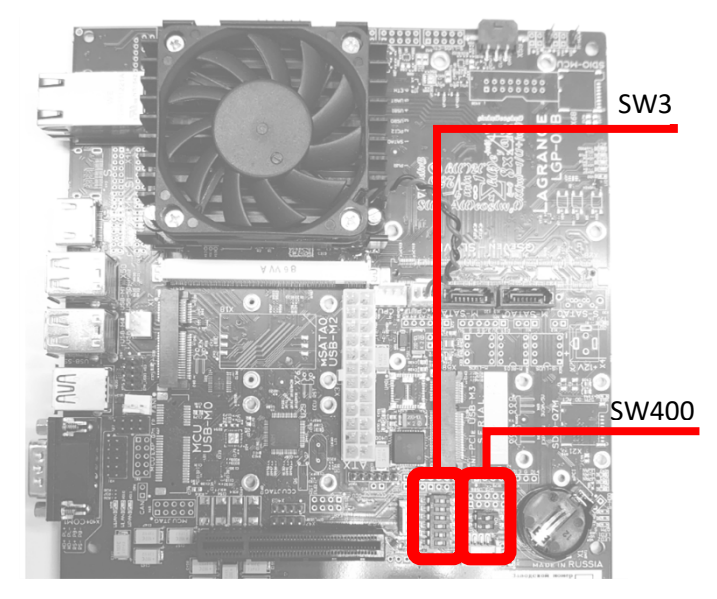

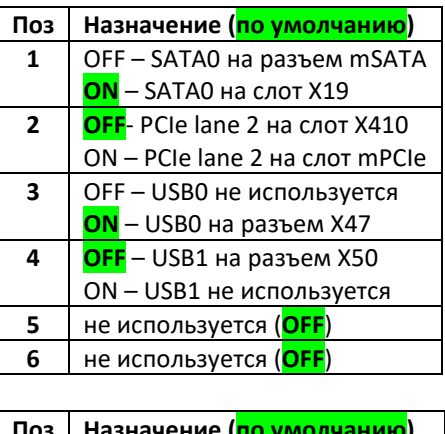

**Поз Назначение (по умолчанию) 1** не используется (**OFF**) **2** не используется (**OFF**)

ATX 24-pin

*to X37 M*

3. Подключить внешние устройства

*3.1.Источник питания*

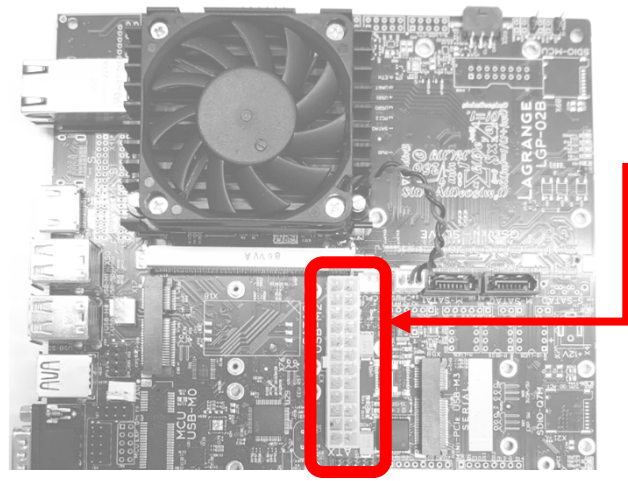

*3.2.Элементы управления*

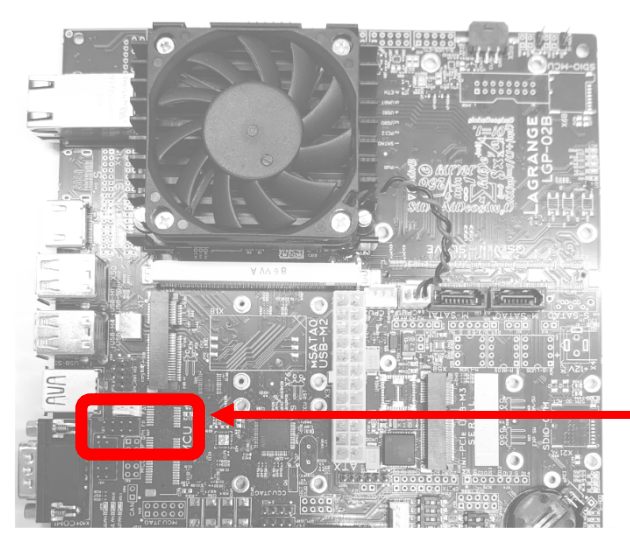

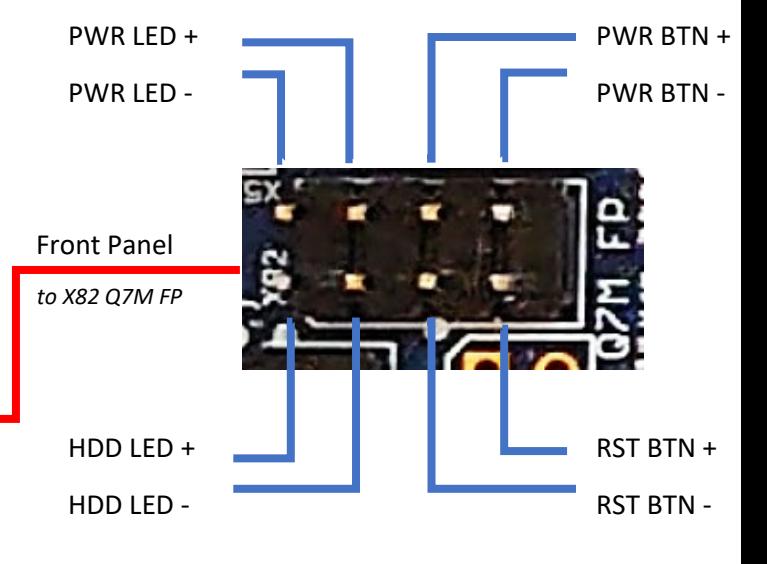

### *3.3.Дисплей и загрузочный носитель*

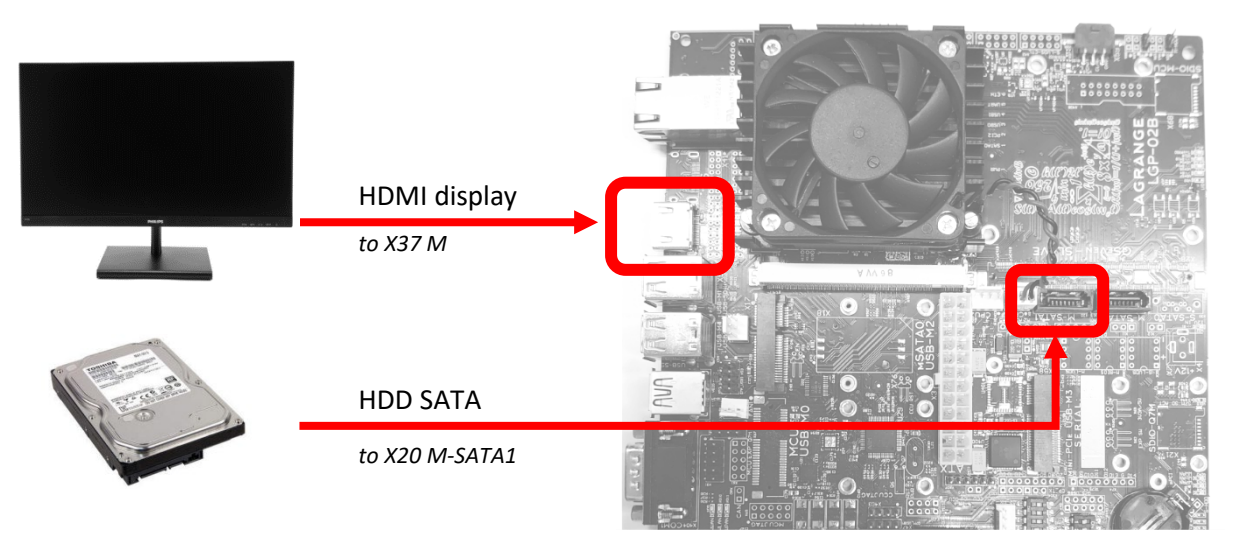

#### 4. Включение платы

В итоге должна быть собрана следующая конфигурация для включения:

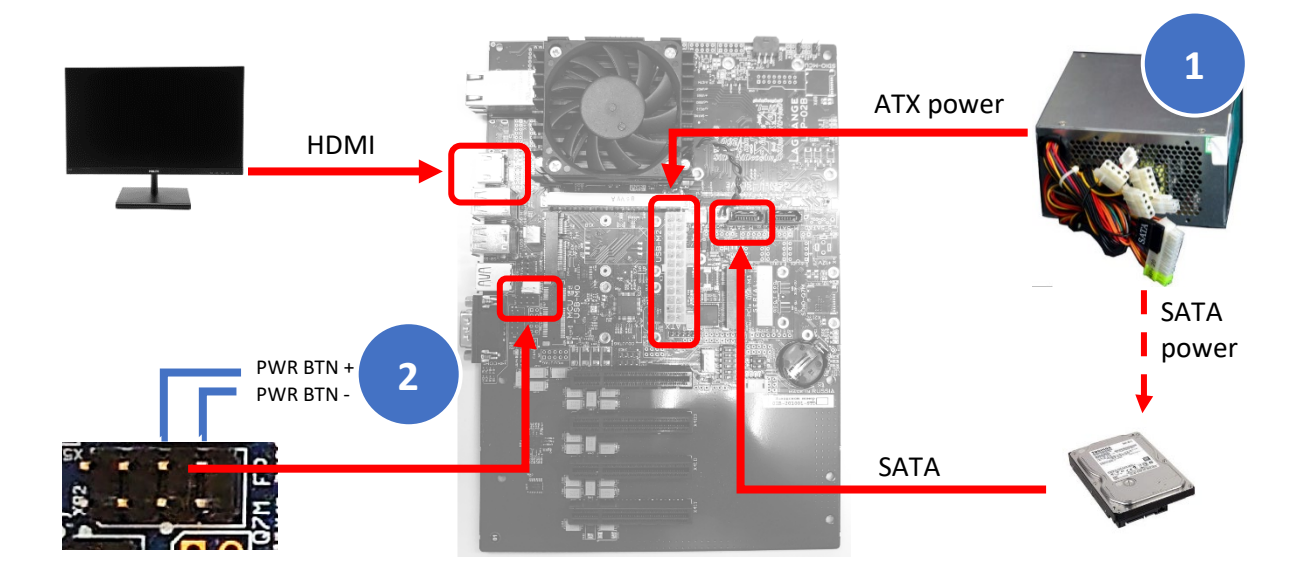

- 1. Подключить источник питания к сети 220В и подождать не менее 5 секунд
- 2. Нажать кнопку PWR BTN кратковременно и отпустить

#### *4.1.Отключение платы*

Отключить источник питания ATX от сети 220В.

# 5. Подключение периферийных устройств

При использовании модуля LGP-16A доступны следующие периферийные интерфейсы:

- синим выделены интерфейсы, которые доступны при любой конфигурации
- оранжевым выделены взаимоисключающие интерфейсы

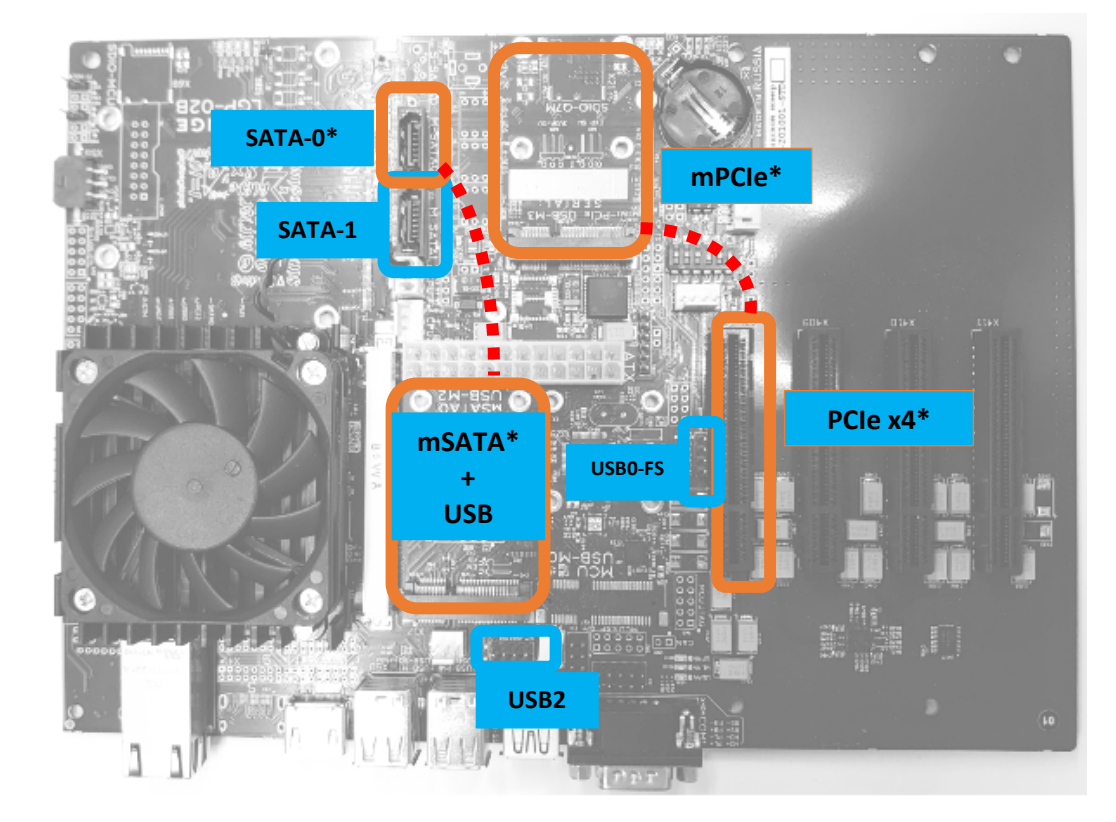

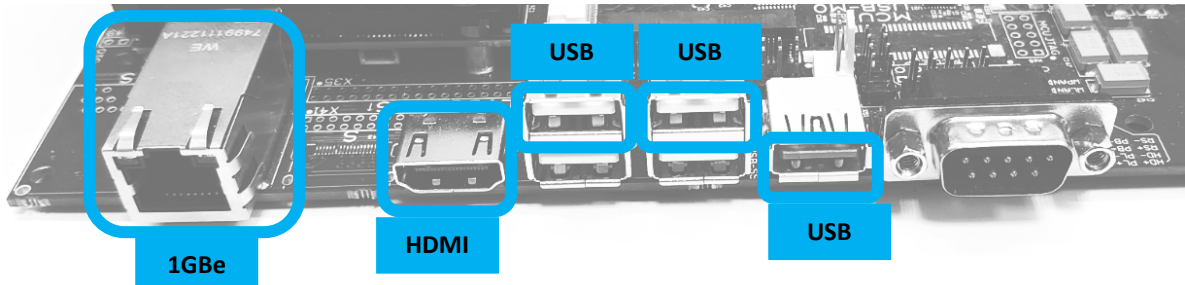

#### *Примечания:*

*\* - в зависимости от переключателя SW2*